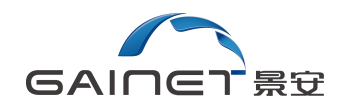

# 景安域名白名单系统

## 接口规范 V1.1

2020 年 10 月

景安网络研发部

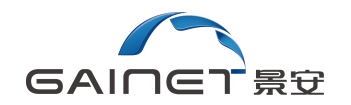

#### 目 录

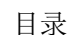

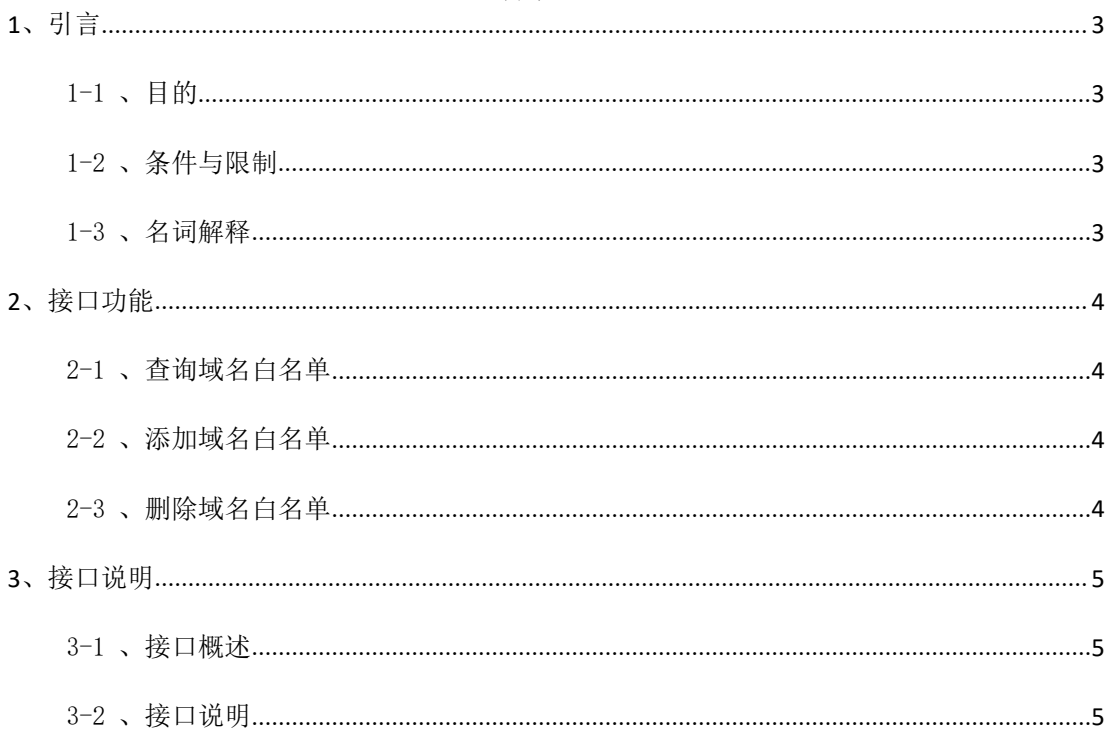

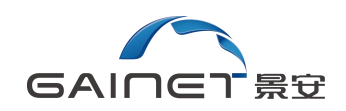

## <span id="page-2-0"></span>1、引言

### <span id="page-2-1"></span>1-1、目的

景安域名白名单系统接口为了规范互联网接入服务,便于景安客户集成到企 业侧系统。

## <span id="page-2-2"></span>1-2、条件与限制

- 接口使用的 JSON 文件的编码方式均为 UTF-8;
- 建议对查询白名单和添加白名单的频率进行适度控制。

## <span id="page-2-3"></span>1-3、名词解释

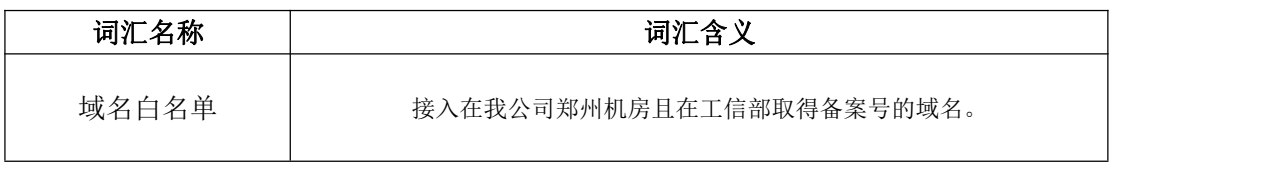

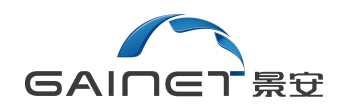

## <span id="page-3-0"></span>2、接口功能

接口主要实现域名白名单管理功能:

- 查询白名单
- 添加白名单
- 删除白名单

## <span id="page-3-1"></span>2-1、查询域名白名单

getDomainWhiteList 方法,查询域名是否在景安域名白名单系统。

## <span id="page-3-2"></span>2-2、添加域名白名单

addDomainWhite 方法,把域名添加到景安域名白名单系统。

## <span id="page-3-3"></span>2-3、删除域名白名单

delDomainWhite 方法, 把当前代理名下的域名从景安域名白名单系统中删除。

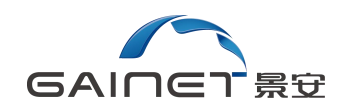

## <span id="page-4-0"></span>3、接口说明

#### <span id="page-4-1"></span>3-1、接口概述

景安域名白名单系统接口主要包含以下两个接口方法:

- getDomainWhiteList 方法: 通过调用本方法, 实现查询该域名是否 在景安域名白名单系统。
- addDomainWhite 方法: 通过调用本方法, 实现添加域名到景安域名 白名单系统。
- delDomainWhite 方法: 通过调用本方法, 实现从景安域名白名单系统 删除域名。

#### <span id="page-4-2"></span>3-2、接口说明

3-2-1 、getDomainWhiteList 方法

#### 3-2-1-1、服务请求地址

https://beian.zzidc.com/service/getDomainWhiteList?domain=JSON あいしゃ ちょうかん あいしゃ あいしゃ あいしゃ あいしゃ あいしゃ あいしゃ あいしゃ

#### 3-2-1-2 、方法描述

通过调用本方法,实现查询该域名是否在景安域名白名单系统。

#### 3-2-1-3 、参数描述

本方法共使用 1 个参数,参数的描述如下表所示:

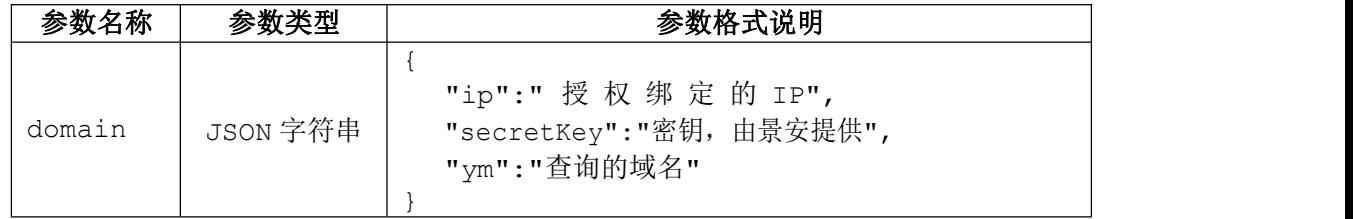

3-2-1-4 、返回值

#### 景安网络研发部

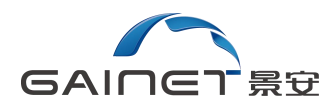

## 该方法返回一个 JSON 字符串,接口返回如下信息:

```
\{"code":"1",
 "msg":"域名已在白名单中"
}
```
#### 返回参数说明:

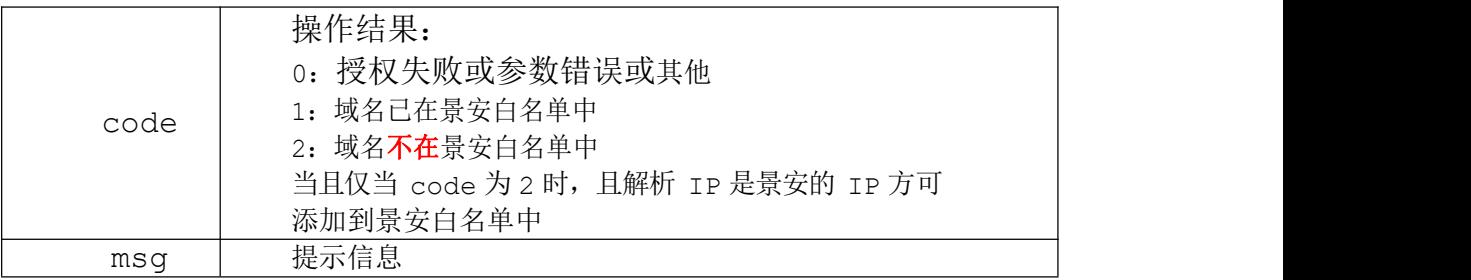

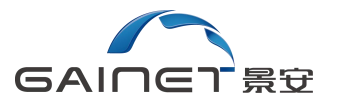

## 3-2-2 、addDomainWhite 方法

#### 3-2-2-1、服务请求地址

https://beian.zzidc.com/service/addDomainWhite?domain=JSON 参数

### 3-2-2-2 、方法描述

通过调用本方法,实现添加域名到景安域名白名单系统。

#### 3-2-2-3 、参数描述

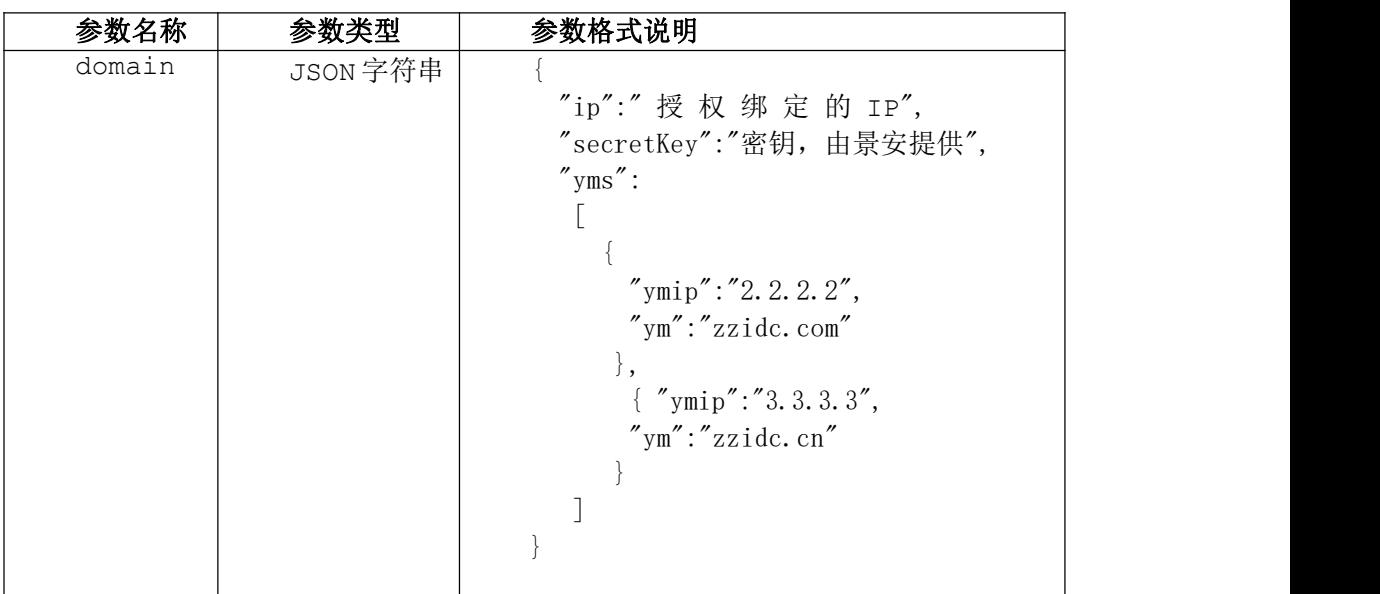

本方法共使用 1 个参数,参数的描述如下表所示:

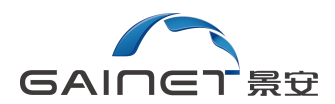

## 3-2-2-4 、返回值

该方法返回一个 JSON 字符串,接口返回如下信息:

```
}
  "error":[
       "zzidc.com||域名已在白名单中 ",
       "zzidc.com.cn||域名已在白名单中"
     \frac{1}{2}, \frac{1}{2}, \frac{1}{2}, \frac{1}{2}, \frac{1}{2}, \frac{1}{2}, \frac{1}{2}, \frac{1}{2}, \frac{1}{2}, \frac{1}{2}, \frac{1}{2}, \frac{1}{2}, \frac{1}{2}, \frac{1}{2}, \frac{1}{2}, \frac{1}{2}, \frac{1}{2}, \frac{1}{2}, \frac{1}{2}, \frac{1}{2}, "code":"2",
    "msg":"白名单添加失败",
    "success":[
         "zzidc.cc||成功",
         "zzidc.net||成功"
    ]
\{
```
返回参数说明:

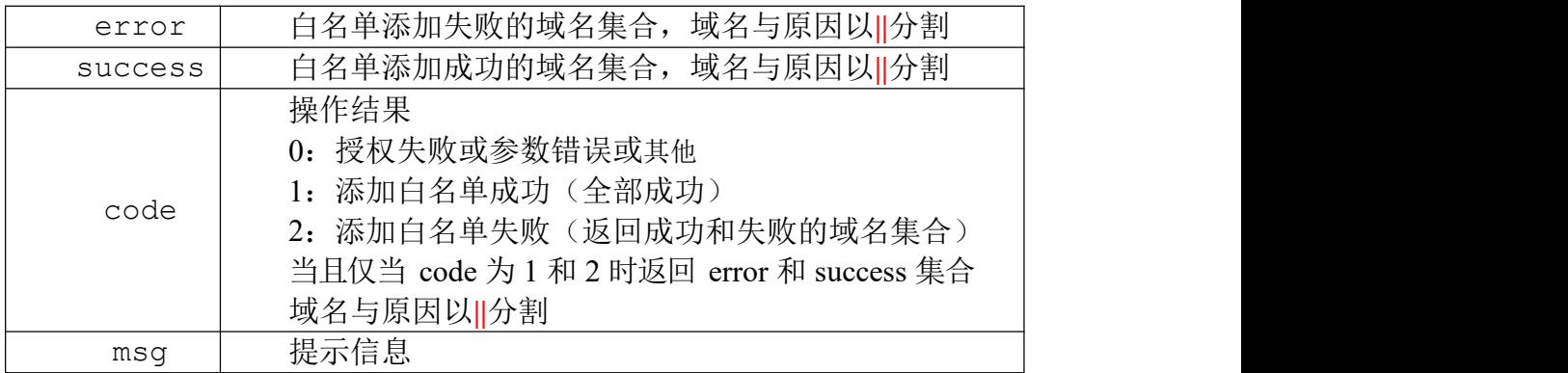

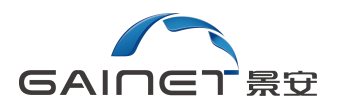

#### 3-2-3 、delDomainWhite 方法

#### 3-2-3-1、服务请求地址

https://beian.zzidc.com/service/delDomainWhite?domain=JSON 参数

#### 3-2-3-2、方法描述

通过调用本方法,实现把当前代理名下的域名从景安域名白名单系统中删除。

#### 3-2-3-3、参数描述

本方法共使用 1 个参数,参数的描述如下表所示:

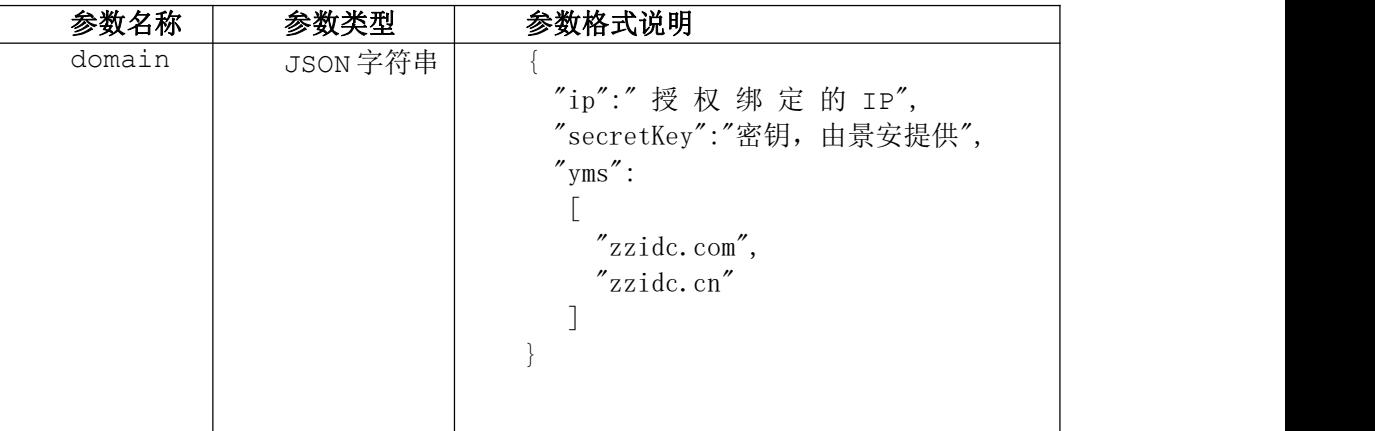

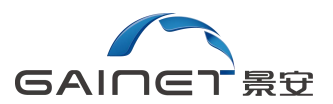

## 3-2-3-4、返回参数描述

该方法返回一个 JSON 字符串,接口返回如下信息:

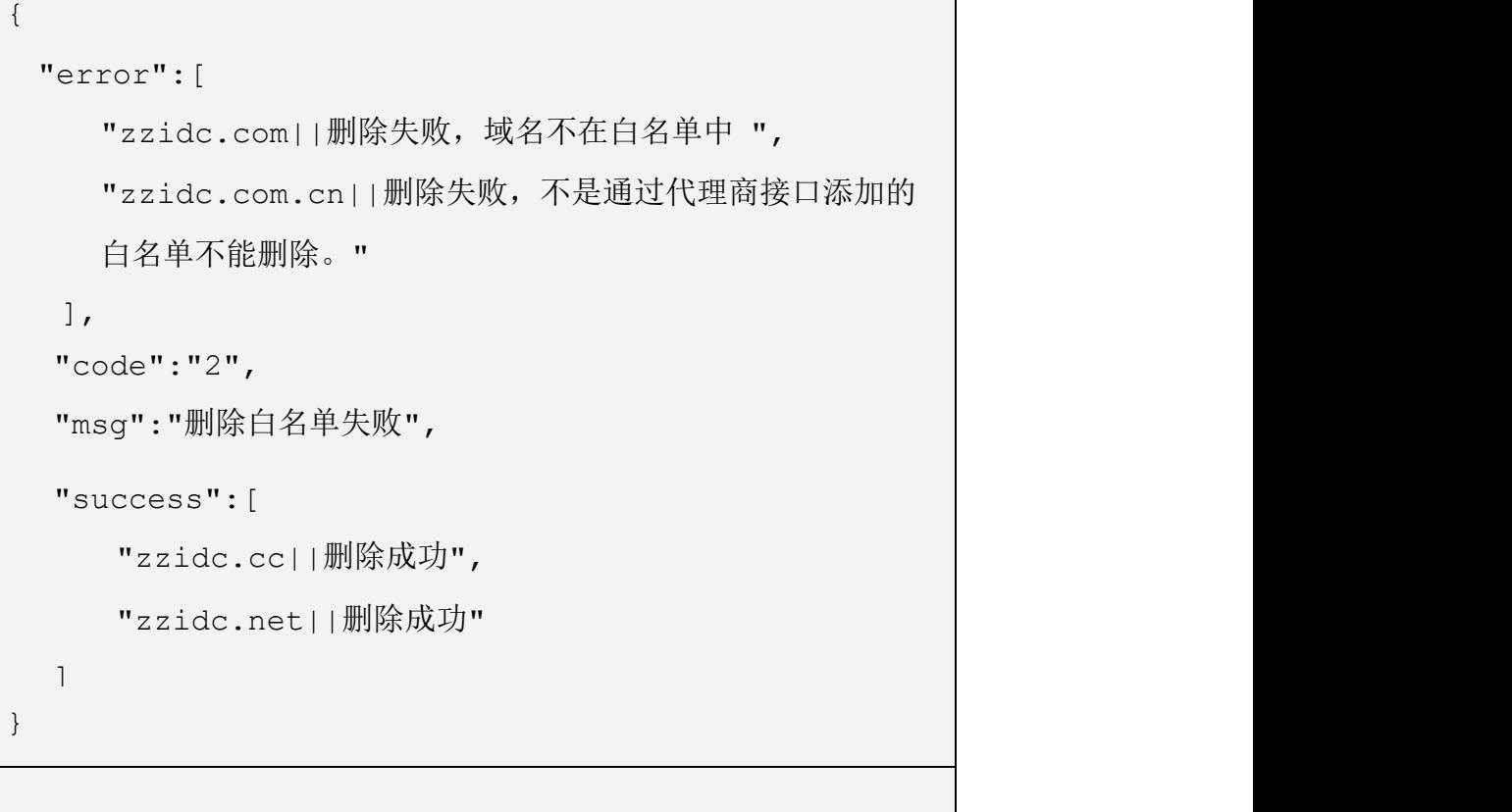

#### 返回参数说明:

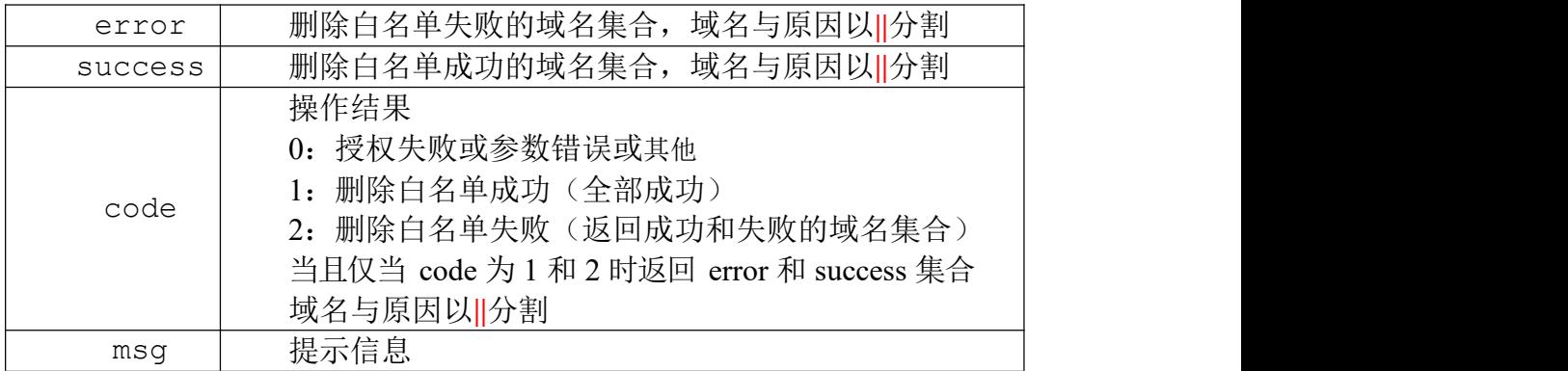